**RizomUV Real Space Download [Updated]**

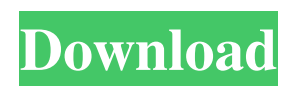

# **RizomUV Real Space Crack+ License Code & Keygen Latest**

RizomUV Real Space is a professional tool designed to help you get a stretch-free flattened version of 3D models in a matter of seconds. The application can display the ration between the flattened and unflattened areas which you can preview visually and that can make working with laser texturing, packaging or perhaps industrial design more convenient. Features automated seam placement and an advanced toolset for editing The application comes with a fresh, modern and stylish interface with most of it dedicated to the working area. The UI includes numerous menus and options around the preview area that you can open and close accordingly. You can get started by importing the model that you previously created using other third-party software solutions. Once inserted, you can hit the Full Auto UV option and compute your map in a single click and obtain a real sized flattened model that can include up to 10 billion pixels big tiff files, according to the developer. As you probably already hinted, the seam placement is done automatically and with precision, thus saving you a lot of time and energy. In case you need to make modifications, then you can do so using the numerous visualization and editing tools. Not only can you change colors, sizes and textures, but you can also make modifications in custom sections, at layer levels and alter the texel density of the polygons at the same time. A reliable tool for texturing, design and packaging While it is true that it is a versatile tool, you should bear in mind that the program is dedicated to objects or products in the real world. The difference from similar tools is that it is capable of creating and handling UV maps in a specialized UV space so that the flattened model resulted respects the dimensions of its unflattened counterpart. Regardless of whether you are working in designing packages, advertisement or perhaps are running a small business specialized in UV wrapping, RizomUV Real Space can provide you with a fast and dependable solution for mapping 2D images into a 3D mesh. The Auto-Seam Tool RizomUV Real Space, like all similar applications, allows you to manually place seams according to a UV unwrapping surface. However, if you wish to make it more productive, you can set it up using the automatic seam placement tool. In case you don't use this tool regularly, it is a good idea to pick the one that "learns" the difference between a non-flat and flat surface. GLSL files are used for everything The RizomUV Real

### **RizomUV Real Space Crack + (Latest)**

RizomUV Real Space is a professional tool designed to help you get a stretch-free flattened version of 3D models in a matter of seconds. The application can display the ration between the flattened and unflattened areas which you can preview visually and that can make working with laser texturing, packaging or perhaps industrial design more convenient. Features automated seam placement and an advanced toolset for editing The application comes with a fresh, modern and stylish interface with most of it dedicated to the working area. The UI includes numerous menus and options around the preview area that you can open and close accordingly. You can get started by importing the model that you previously created using other third-party software solutions. Once inserted, you can hit the Full Auto UV option and compute your map in a single click and obtain a real sized flattened model that can include up to 10 billion pixels big tiff files, according to the developer. As you probably already hinted, the seam placement is done automatically and with precision, thus saving you a lot of time and energy. In case you need to make modifications, then you can do so using the numerous visualization and editing tools. Not only can you change colors, sizes and textures, but you can also make modifications in custom sections, at layer levels and alter the texel density of the polygons at the same time. A reliable tool for texturing, design and packaging While it is true that it is a versatile tool, you should bear in mind that the program is dedicated to objects or products in the real world. The difference from similar tools is that it is capable of creating and handling UV maps in a specialized UV space so that the flattened model resulted respects the dimensions of its unflattened counterpart. Regardless of whether you are working in designing packages, advertisement or perhaps are running a small business specialized in UV wrapping, RizomUV Real Space can provide you with a fast and dependable solution for mapping 2D images into a 3D mesh. With RizomUV you will be able to transform digital images to real 3D mesh. With this tool you can easily create or update your mesh models. A user guide is included in the program and it explains how to use RizomUV and how to create a mesh. What can you do with RizomUV? - Design new 3D models using digital images; - Make changes in existing 3D models; - Represents your model as a mesh with elements; - Upload your model 6a5afdab4c

## **RizomUV Real Space (LifeTime) Activation Code**

Like other solutions on the market, RizomUV is a real time UV unwrapping, texturing and lighting module. It consists of 32 patches: - Big UV: 4096x4096 pixel density, 4096 UV map - Small UV: 2048x2048 pixel density, 2048 UV map - UV map: 2048x2048 pixel density, no UV map - No UV: 4096x4096 pixel density, no UV map - Double UV: 2048x2048 pixel density, 4096 UV map + 2048 UV map - Double Small UV: 1024x1024 pixel density, 4096 UV map + 2048 UV map - Double UV: 2048x2048 pixel density, no UV map + no UV map - Big-No UV: 4096x4096 pixel density, no UV map + no UV map - No UV: 4096x4096 pixel density, no UV map + no UV map - Double No UV: 2048x2048 pixel density, no UV map + no UV map - Double UV: 2048x2048 pixel density, no UV map + no UV map - Big-No UV: 4096x4096 pixel density, no UV map + no UV map In addition to that, there are 4 other major features: - Easy to learn, simple to use interface - Fully customizable: color of patches, textures, rotation of patches, change of patch size, changing the UV map - Built-in 3D model is not required and can be quickly imported - UV tessellation of 3D objects - UV mapping to plastic for the ultimate realistic reflection and shiny effect After studying the volume model the application will automatically generate a 3D design model for each of the desired facial features. This enables you to modify the 3D printed model and the facial tattoo in real-time, without the need to export the file. With our BOOST, you can either upload a new or an existing video or just open up the share tab and browse through the films posted by our members. Videos from all over the world and a variety of categories are posted, including documentaries, movies, concerts, funny clips, sports, travel guides and much more. Our members also have the opportunity to publish their own videos, which can be promoted to the community as well.Q: Add additional information to each stock item in Magento I have a small online store. What I want to do is to make

## **What's New in the RizomUV Real Space?**

RizomUV Real Space is a professional tool designed to help you get a stretch-free flattened version of 3D models in a matter of seconds. The application can display the ration between the flattened and unflattened areas which you can preview visually and that can make working with laser texturing, packaging or perhaps industrial design more convenient. Features automated seam placement and an advanced toolset for editing The application comes with a fresh, modern and stylish interface with most of it dedicated to the working area. The UI includes numerous menus and options around the preview area that you can open and close accordingly. You can get started by importing the model that you previously created using other third-party software solutions. Once inserted, you can hit the Full Auto UV option and compute your map in a single click and obtain a real sized flattened model that can include up to 10 billion pixels big tiff files, according to the developer. As you probably already hinted, the seam placement is done automatically and with precision, thus saving you a lot of time and energy. In case you need to make modifications, then you can do so using the numerous visualization and editing tools. Not only can you change colors, sizes and textures, but you can also make modifications in custom sections, at layer levels and alter the texel density of the polygons at the same time. A reliable tool for texturing, design and packaging While it is true that it is a versatile tool, you should bear in mind that the program is dedicated to objects or products in the real world. The difference from similar tools is that it is capable of creating and handling UV maps in a specialized UV space so that the flattened model resulted respects the dimensions of its unflattened counterpart. Regardless of whether you are working in designing packages, advertisement or perhaps are running a small business specialized in UV wrapping, RizomUV Real Space can provide you with a fast and dependable solution for mapping 2D images into a 3D mesh.  $=\equiv$ ==== RizomUV Real Space is a professional tool designed to help you get a stretchfree flattened version of 3D models in a matter of seconds. The application can display the ration between the flattened and unflattened areas which you can preview visually and that can make working with laser texturing, packaging, or perhaps industrial design more convenient. Features automated seam placement and an advanced toolset

# **System Requirements:**

Hard Drive: Approximately 8 GB of available hard drive space, depending on the amount of music loaded Access to a broadband Internet connection An Internet browser: Microsoft Internet Explorer 8, Firefox 3, or Safari 4 are recommended Microsoft's Edge browser is not supported Minimum Internet connection speed: 5 Mbps Sound card: PC with speakers OS: Microsoft Windows 7, Vista, Windows XP, or Windows 8; Mac OS X 10.4.x, 10.5.x, 10.6.x, 10.7.x

<https://anarecuero.org/wp-content/uploads/2022/06/phonostarPlayer.pdf>

[https://www.blackheadpopping.com/graybox-opc-da-auto-wrapper-formerly-graybox-opc-automation-wrapper-3-0-3-crack](https://www.blackheadpopping.com/graybox-opc-da-auto-wrapper-formerly-graybox-opc-automation-wrapper-3-0-3-crack-activator-win-mac/)[activator-win-mac/](https://www.blackheadpopping.com/graybox-opc-da-auto-wrapper-formerly-graybox-opc-automation-wrapper-3-0-3-crack-activator-win-mac/)

[http://www.bankerogkontanter.no/wp-content/uploads/2022/06/ZXI\\_Decrypter\\_With\\_Registration\\_Code.pdf](http://www.bankerogkontanter.no/wp-content/uploads/2022/06/ZXI_Decrypter_With_Registration_Code.pdf)

<http://topcoffeebar.com/prolong-run-crack-unfastened-obtain/>

<https://www.hoursmap.com/wp-content/uploads/2022/06/sammind.pdf>

<https://xn--80aagyardii6h.xn--p1ai/max-secure-spyware-detector-19-0-0-072-crack-final-2022/> <http://redlandsandareabuzz.com/?p=23003>

<https://www.digitalgreenwich.com/ppt-export-to-pdf-crack-download-pc-windows/>

<https://www.rebilife.com/wp-content/uploads/2022/06/zabdwill.pdf>

[http://findmallorca.com/wp-content/uploads/2022/06/BatchPhoto\\_Home.pdf](http://findmallorca.com/wp-content/uploads/2022/06/BatchPhoto_Home.pdf)